# **Arvados - Feature #8464**

# **[Crunch2] Support stdout redirection**

02/17/2016 08:37 PM - Peter Amstutz

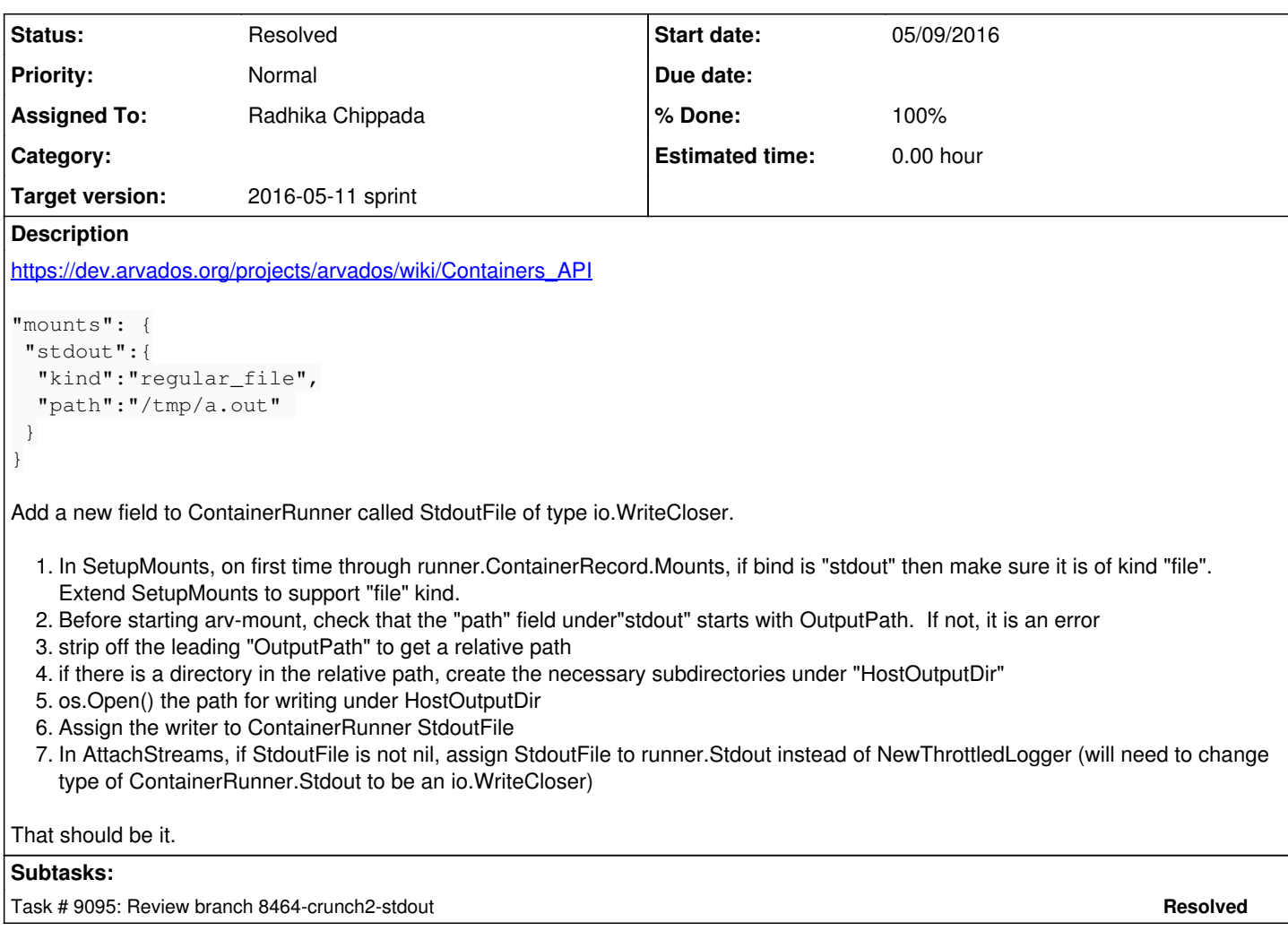

# **Associated revisions**

# **Revision 44f0e83d - 05/10/2016 05:23 PM - Radhika Chippada**

closes #8464 Merge branch '8464-crunch2-stdout'

### **History**

## **#1 - 04/27/2016 08:00 PM - Tom Clegg**

*- Target version set to 2016-05-11 sprint*

# **#2 - 04/27/2016 08:01 PM - Tom Clegg**

*- Assigned To set to Peter Amstutz*

# **#3 - 04/27/2016 08:01 PM - Tom Clegg**

*- Story points set to 0.5*

### **#4 - 04/27/2016 08:20 PM - Radhika Chippada**

*- Assigned To changed from Peter Amstutz to Radhika Chippada*

## **#5 - 05/03/2016 08:15 PM - Peter Amstutz**

*- Description updated*

## **#6 - 05/04/2016 08:48 PM - Radhika Chippada**

*- Status changed from New to In Progress*

#### **#7 - 05/05/2016 09:55 PM - Radhika Chippada**

*- Description updated*

## **#8 - 05/09/2016 05:29 PM - Peter Amstutz**

I don't know what this block starting at L316 is doing, and it won't work because (a) the OutputPath inside the container is different from the HostOutputDir and (b) the HostOutputDir may not exist yet if it hasn't processed all the mounts yet. I think you can just remove the code entirely.

```
} else if mnt.Kind == "file" {
...
}
```
In AttachStreams(), runner.ContainerRecord.Mounts is a map, so you don't need to iterate over it. You can just say

```
if mnt, ok := runner.ContainerRecord.Mounts["stdout"]; ok {
...
}
```
L429: Should be path.Join(runner.HostOutputDir, stdoutSubdirs)

L434: It's not necessary to call os. Stat() after os. MkdirAll() if you're going to ignore the return value.

L437: also should be path.Join(runner.HostOutputDir, stdoutPath)

#### **#9 - 05/09/2016 07:25 PM - Radhika Chippada**

### [73550248](https://dev.arvados.org/projects/arvados/repository/revisions/735502484467241d088fd3c2ebbccc0d6a628dc1)

I don't know what this block starting at L316 is doing

#### Removed this and updated the tests

In AttachStreams(), runner.ContainerRecord.Mounts is a map, so you don't need to iterate over it. You can just say

Right, updated it

L429: Should be path.Join(runner.HostOutputDir, stdoutSubdirs) L437: also should be path.Join(runner.HostOutputDir, stdoutPath)

#### Updated

L434: It's not necessary to call os. Stat() after os. MkdirAll() if you're going to ignore the return value.

Yes, I had this during my test / debug cycle and failed to see it afterwards. Removed it.

Thanks.

## **#10 - 05/10/2016 05:25 PM - Radhika Chippada**

*- Status changed from In Progress to Resolved*

*- % Done changed from 0 to 100*

Applied in changeset arvados|commit:44f0e83d50f688bf73c336747402d490346f5c34.